# «Мониторинг безопасности **медицинских изделий»**

Автоматизированная система

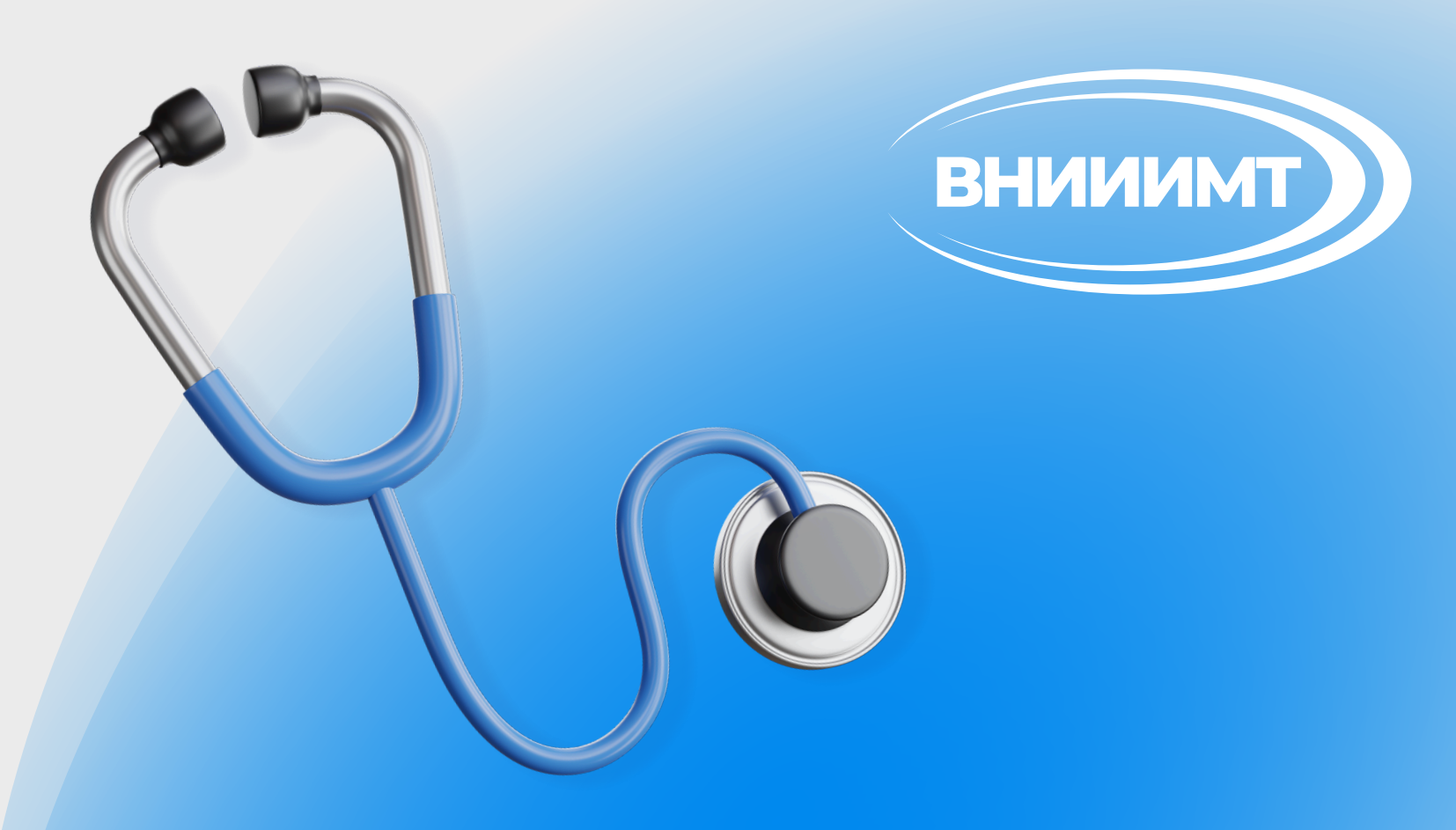

## **Шаг 1** Необходимо зайти на официальный сайт Росздравнадзора

www.roszdravnadzor.gov.ru

## Перейти в раздел «Сервисы» **Шаг 2**

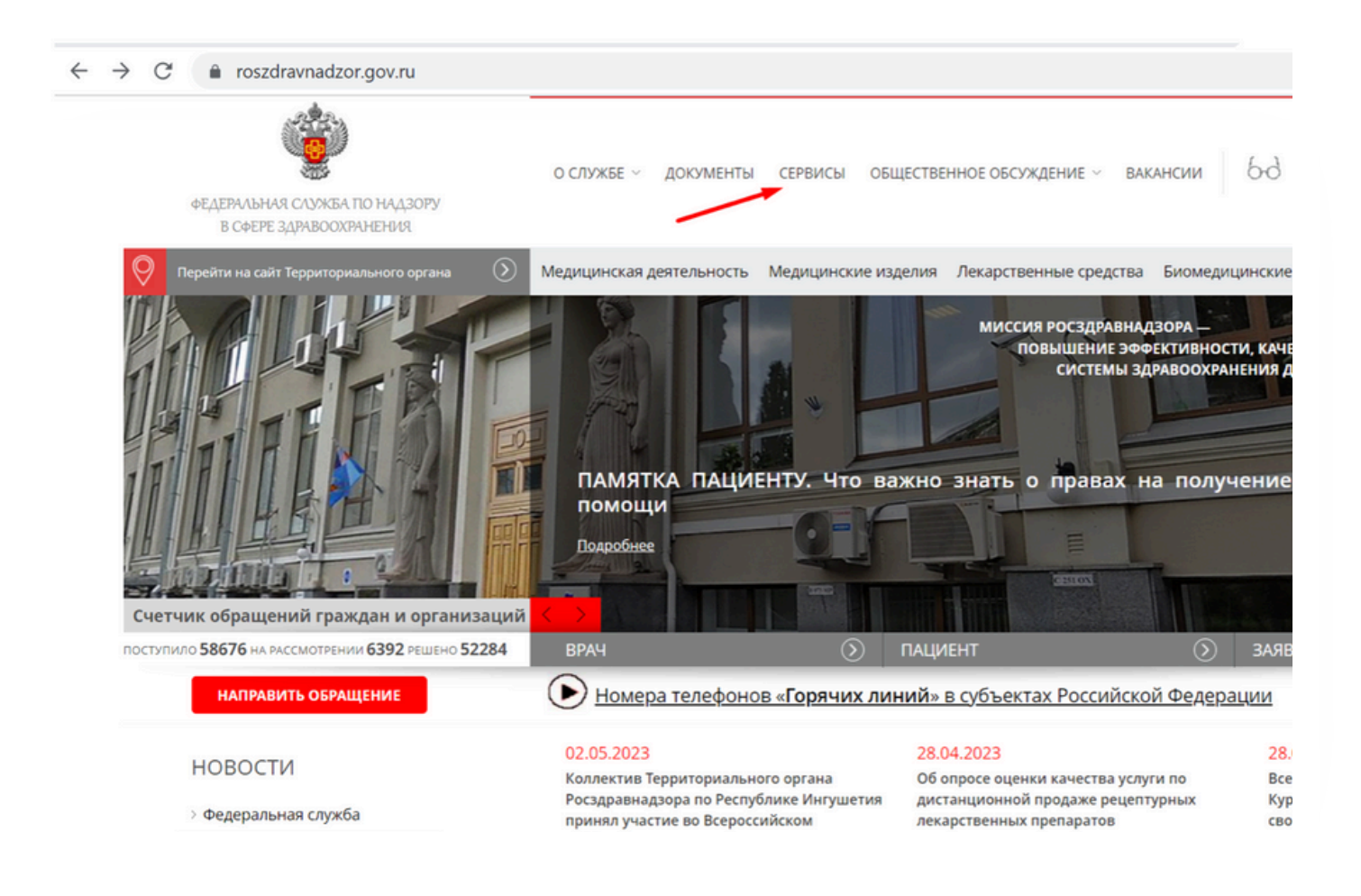

### Установить галку напротив типа сервиса «Госуслуги» и нажать кнопку «Искать» **Шаг 3**

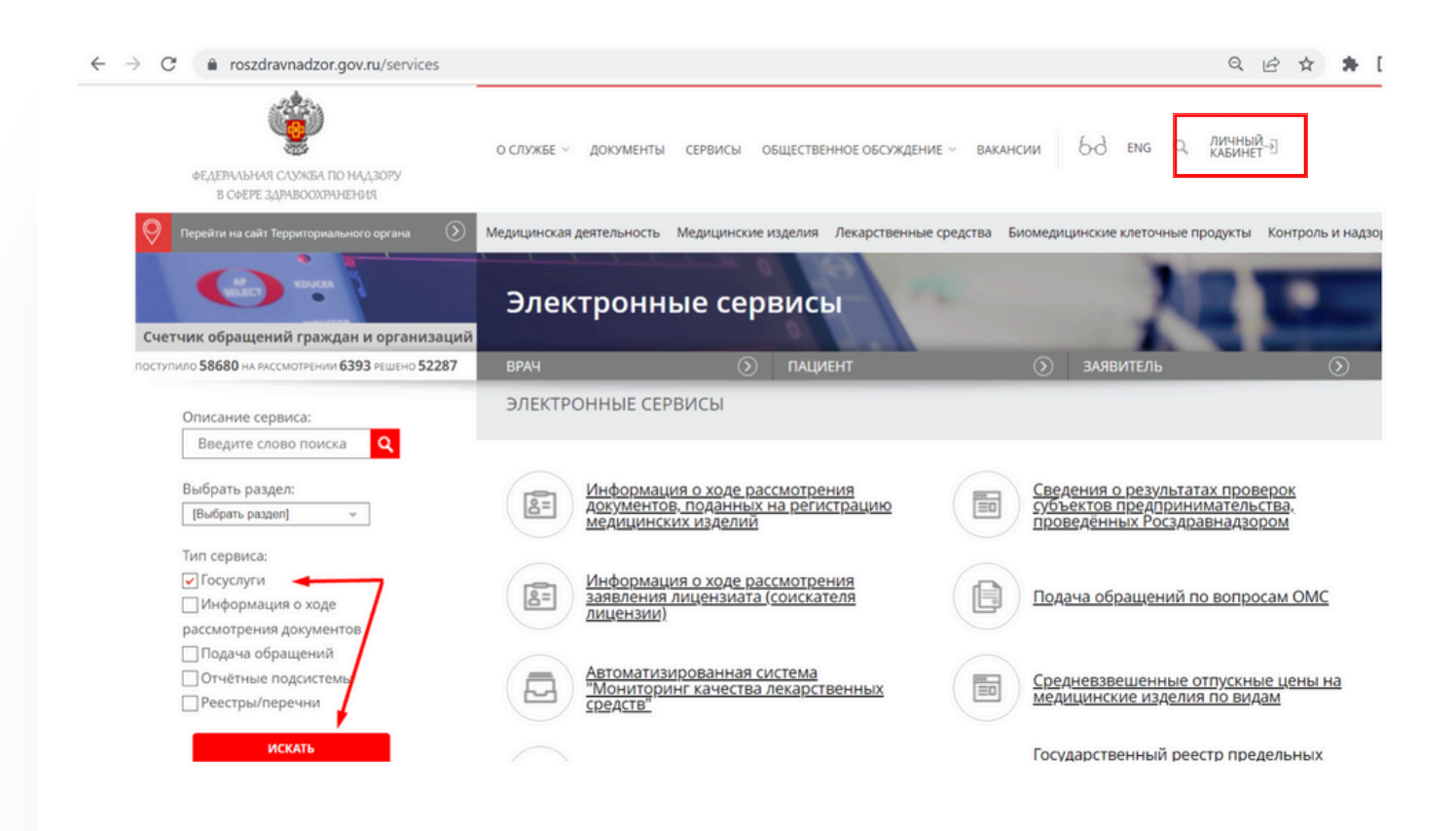

### В верхней части экрана нажать «Личный кабинет» **Шаг 4**

## **Шаг 5**

Авторизоваться в Единой системе идентификации и аутентификации (ЕСИА)

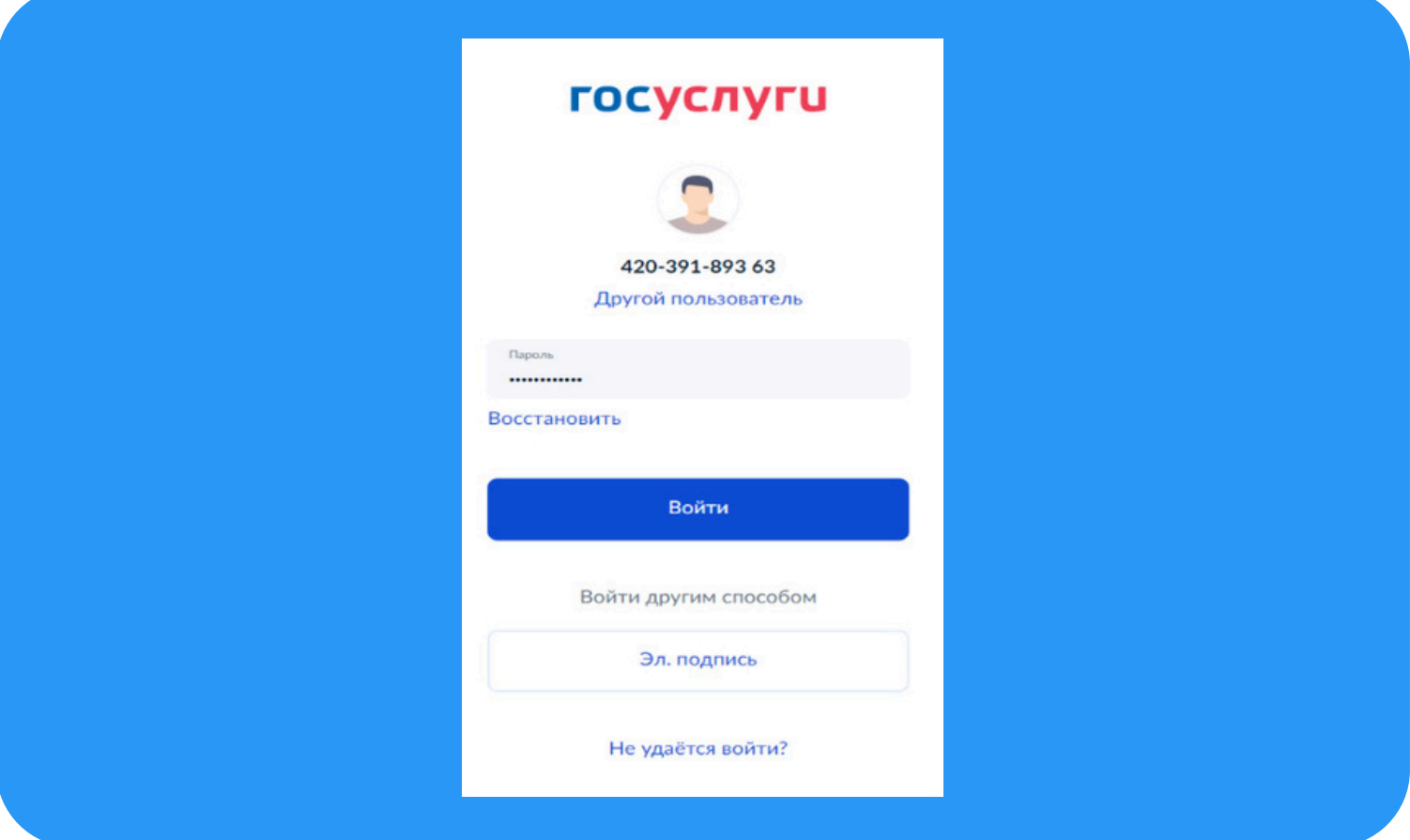

После авторизации на экране отобразится список государственных услуг, доступных пользователю, в зависимости от типа учётной записи, под которой он авторизован (юридическое лицо - ЮЛ, индивидуальный предприниматель - ИП или физическое лицо - ФЛ).

#### **Шаг 6** Выбрать ссылку «Направить сообщение о неблагоприятном событии медицинского изделия»

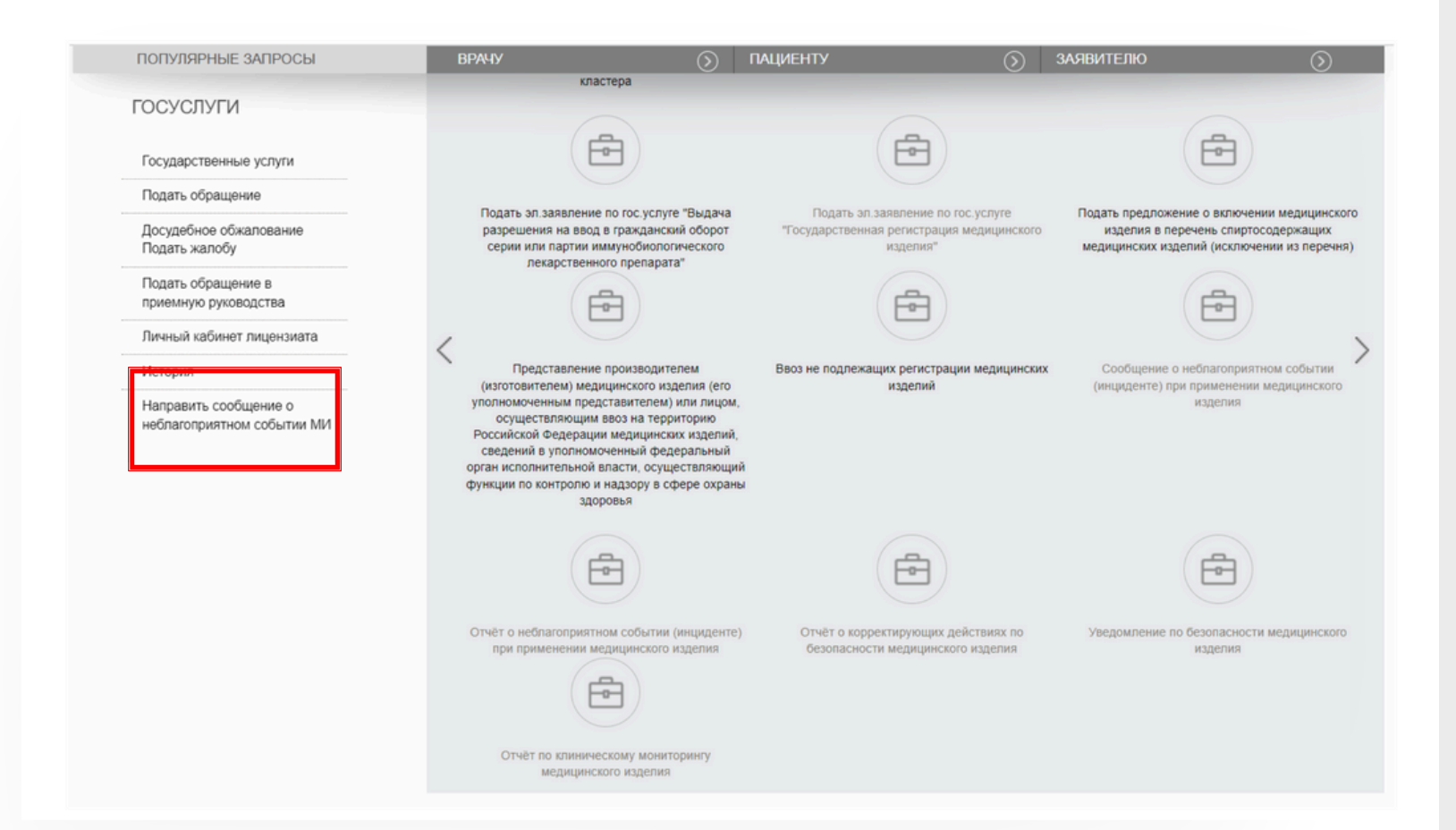

#### **Заполнение интерактивной формы «Сообщение о неблагоприятных событиях медицинских изделий» состоит из следующих шагов:**

- 1. Информация о заявителе.
- 2. Административная информация.
- 3. Сведения о государственной
- регистрации МИ.
- 4. Информация о МИ.
- 5. Сведения о составах МИ.
- 6. Сведения о комплектациях МИ.
- 7. Сведения о принадлежностях МИ.
- 8. Сведения о поставщике МИ.
- 9. Сведения о медицинской организации.

10. Сведения о неблагоприятном событии (инциденте).

- 11. Сведения о пострадавшем.
- 12. Дополнительные сведения.
- 13. Предварительный просмотр заполненного заявления

## **Шаг 7**

Отметить «Согласие об ознакомлении с принципами и правилами обработки персональных данных», нажать вкладку «Подать» и отправить сообщение

#### Согласие

◆ Я подтверждаю, что ознакомлен с принципами и правилами обработки персональных данных, предусмотренными Федеральным законом от 27.07.2008 № 152-ФЗ, а также даю согласие на обработку своих персональных данных, на передачу такой информации в другие государственные органы исполнительной власти, в случаях, установленных нормативными документами вышестоящих органов и законодательством.

Полать

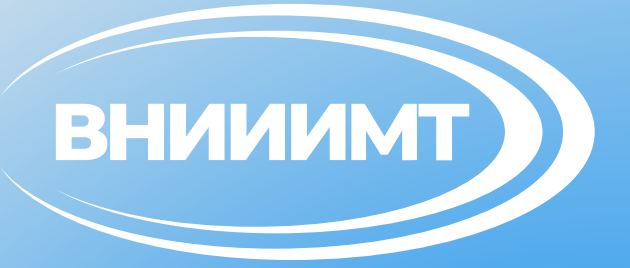

#### Своевременное и правильное внесение информации о неблагоприятных событиях, связанных с применением медицинских изделий, является залогом оказания качественной и безопасной медицинской помощи

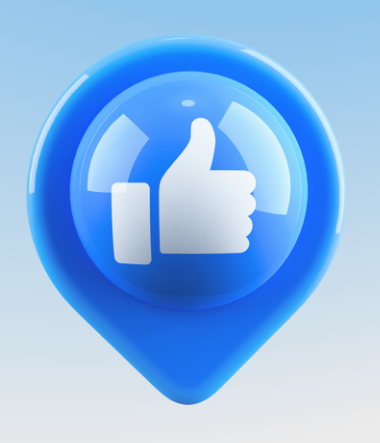